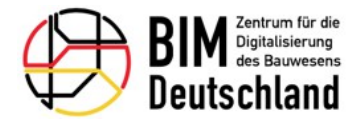

Projekt

## **BIM\_D AP 4.3 - Prototypischer LOIN Anhang Fachbereich Schiene**

Leistungsbild

**Gebäudeleittechnikplaner**

Fachmodell

**LST**

Leistungsphasen

**Lph-1 : Leistungsphase 1**

**Lph-2 : Leistungsphase 2**

**Lph-3 : Leistungsphase 3**

**Lph-4 : Leistungsphase 4**

**Lph-5 : Leistungsphase 5**

**Lph-6 : Leistungsphase 6**

**Lph-7 : Leistungsphase 7**

**Lph-8 : Leistungsphase 8**

**Lph-9 : Leistungsphase 9** 

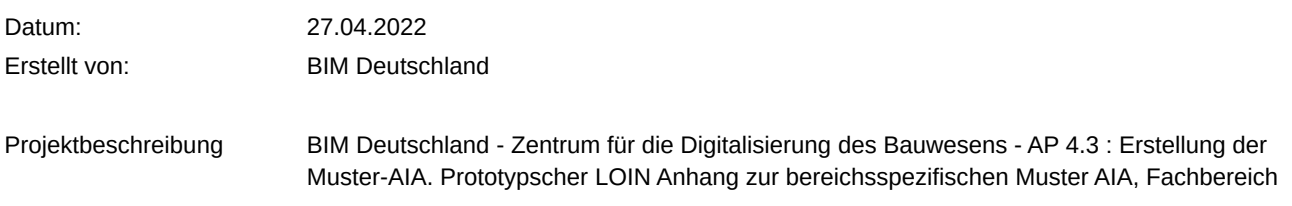

Prototypischer LOIN Anhang für Projekt BIM\_D AP 4.3 - Prototypischer LOIN Anhang Fachbereich Schiene und Leistungsbild Gebäudeleittechnikplaner

Seite 1 von 23

Schiene.

Anmerkung: Grundlage für diesen LOIN Anhang ist das SOM V1U10. Für die Bereitstellung über das BIM-Portal wird eine neuere Version des SOM verwendet.

# **Anwendungsfälle und Leistungsphasen**

Die nachfolgenden Tabellen zeigen die geforderten spezifischen Anwendungsfälle und deren Nutzung in den Projektphasen.

### Übersicht der Anwendungsfälle in jeder Leistungsphase

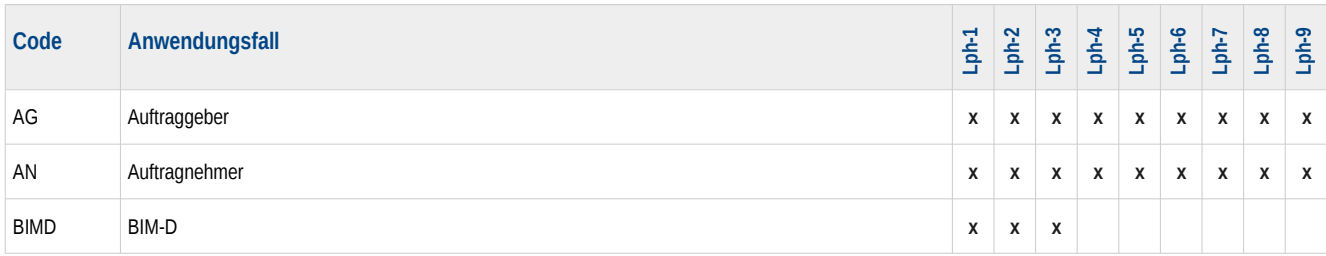

Erläuterung:

X: Geometrische und alphanumerischen Anforderungen sind in BIMQ zu erfüllen

\*: Keine geometrischen und alphanummerischen Anforderungen in BIMQ

Ergänzende Informationen zu den gewählten Leistungsphasen

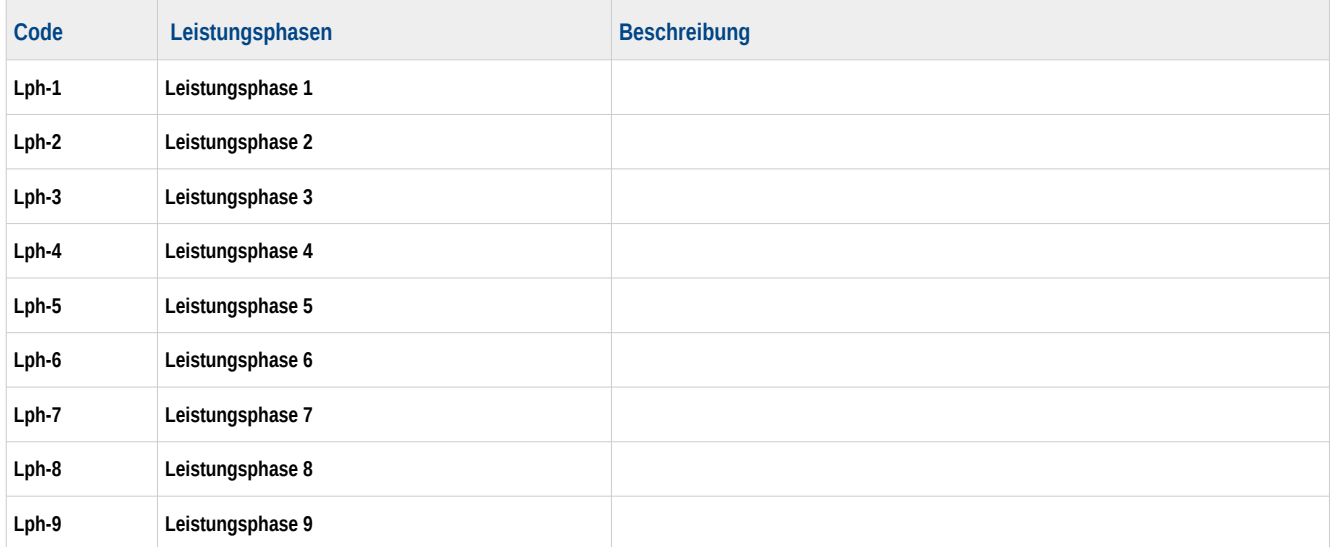

## **Detaillierte Informationsanforderungen**

Die folgenden Abschnitte enthalten die tabellarische Zusammenfassung aller geometrischen und alphanumerischen Detaillierungsgrade.

# **BahnsteigKante** Parallel zum Gleis verlaufende Kante eines Bahnsteigs, die fuer den Fahrgastwechsel nutzbar ist. Fuer die LST-Planung sind Beginn und Ende der genutzten Bahnsteigkante z. B. fuer die Zugbeeinflussung (PZB 90) sowie die Festlegung von Signalstandorten und Gefahrpunkten massgebend. Die Baulaenge der Bahnsteigkante wird im Datenmodell durch die Laenge des Bereichsobjekts Bahnsteig\_Kante abgebildet. Eventuell daran anschliessende Tiefbauobjekte (auch stillgelegte Bahnsteigbereiche) koennen als Ingenieurbauwerke (momentan noch nicht modelliert) abgebildet werden. DB-Regelwerk Darstellung einer Doppellinie im sicherungstechnischen Lageplan

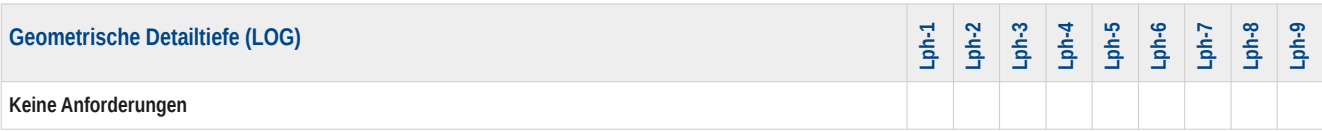

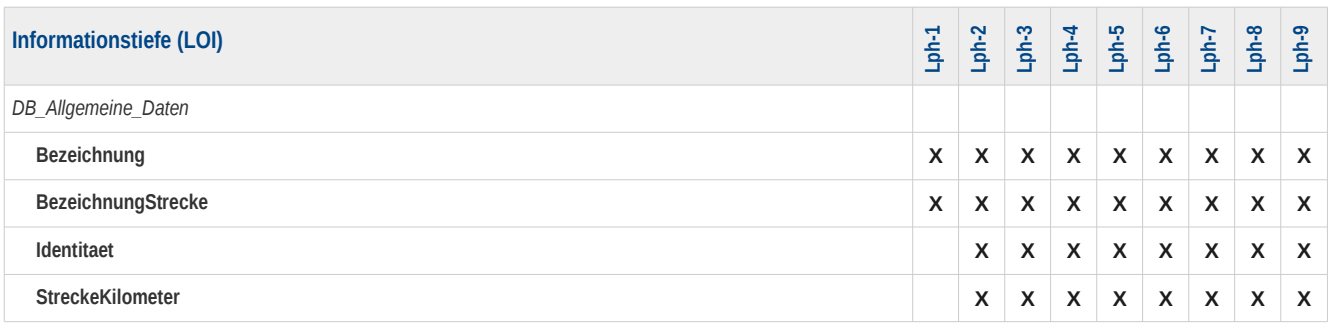

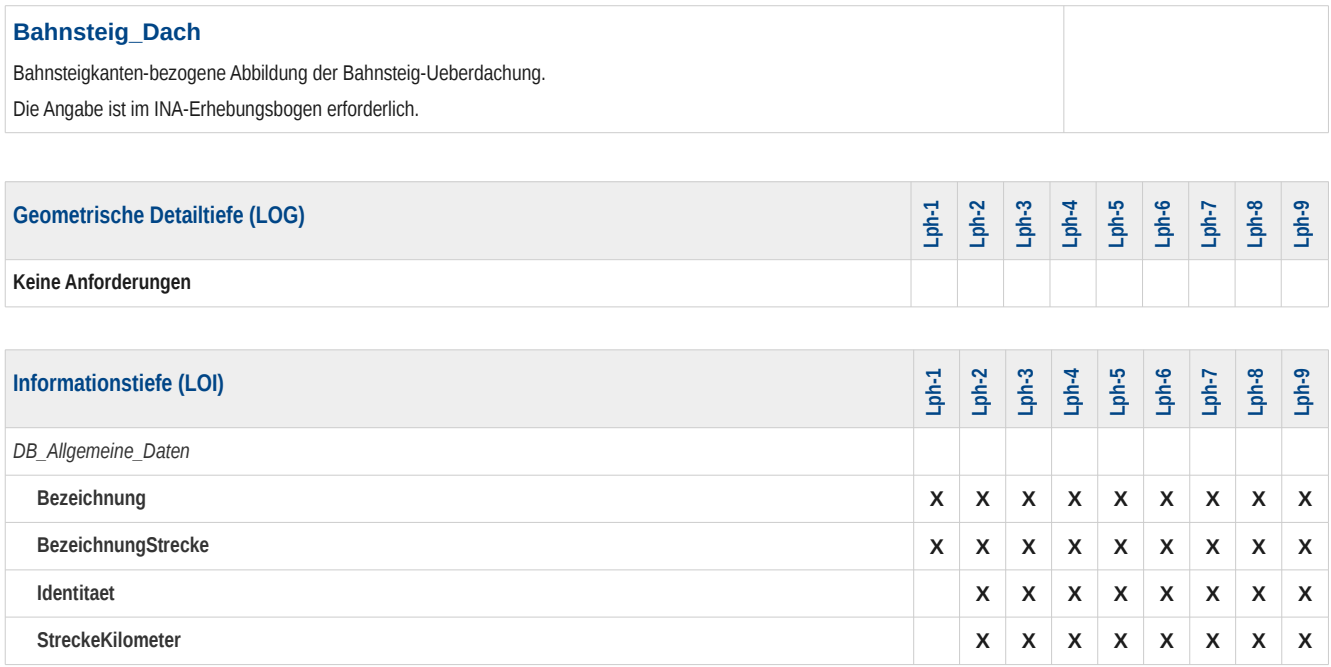

#### **Signal**

Technische, punktfoermig verortete Einrichtung der Eisenbahninfrastruktur, die als Teil der Aussenanlage einer Aussenelement-Ansteuerung mit statischen oder dynamischen Signalbildern Anweisungen zur Fahrweise oder andere Verhaltensvorschriften an den Triebfahrzeugfuehrer uebermittelt oder als Teil der Innenanlage einer Aussenelement-Ansteuerung mittels eines Bedienpunkts zur Behandlung von Fahrwegen als Start- oder Zielsignal dient.

Steht ein Signal an einer Grenze zweier Bereiche, so ist es dem Bereich zuzuordnen, dem der vom Signal gedeckte Gleisabschnitt angehoert. Das Objekt Signal beinhaltet zentrale Eigenschaften, die bei Signalen der Aussenanlage in Signal-Befestigungen bzgl. der Konstruktion und in Signal-Rahmen bzgl. der zugeordneten Signalbegriffe ergaenzt werden. Je nach Ausfuehrung eines Signals der Aussenanlage koennen dafuer mehrere Signal-Befestigungen erforderlich sein (z.B. 'Fundament' und 'Signalanordnung'), dafuer mehrere Signal-Rahmen erforderlich sein (z.B. 'Schirm', 2x'Zusatzanzeiger' und 'Bezeichnungsschild') und / oder zeitgleich mehrere Signalbegriffe angezeigt werden, die zu diesem Zeitpunkt fuer ein Gleis - meist nur in einer Fahrtrichtung - an einem Punkt gueltig sind und deren logische Ueberlagerung zur Handlungsanweisung fuer den Triebfahrzeugfuehrer wird. Signalbilder, die zwar einem gemeinsamen Punkt zugeordnet sind, aber keiner gemeinsamen logischen Interpretation beduerfen, werden unterschiedlichen Signalen zugeordnet. Kann ein Signal mehrere Signalbilder anzeigen, so werden diese in Gruppen (analog zur Konstruktion) zusammengefasst, jede dieser Gruppen bildet einen Signal-Rahmen. Zur ausfuehrliche Beschreibung der Modellierung eines Signals s. Modellierung Signal. Besonderheiten zur Verortung von Signalen sind unter Punkt Objekt beschrieben.

DB-Regelwerk 301, 819.02, Planungsdaten: Sicherungstechnischer Lageplan, statische Eigenschaften: Signaltabelle 1, dynamische Eigenschaften: Signaltabelle 2, vereinzelt sind einzelne Angaben auch anderen Fundorten zugeordnet, dies ist den jeweiligen Einzelbeitraegen zu entnehmen

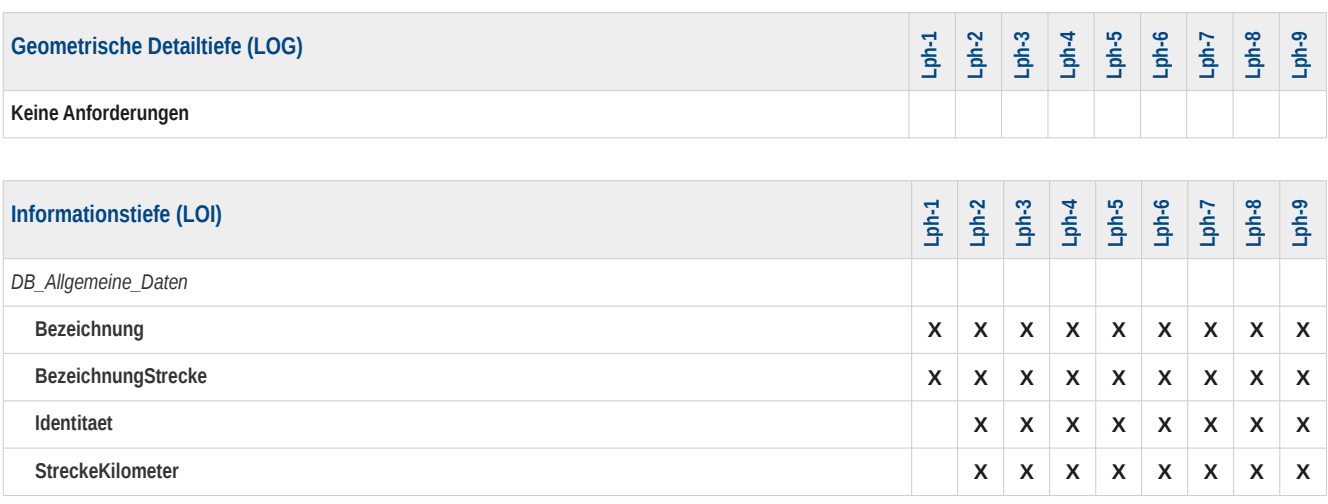

### **SignalBefestigung**

Konstruktionselement, das der baulichen Aufnahme eines oder mehrerer Signalrahmen dient. Die konkreten konstruktiven Merkmale sind in einer (oder im Bedarfsfall mehreren) Regelzeichnung(en) enthalten, auf die jeweils ein GUID-Verweis zeigt. Bei Sonderkonstruktionen wird die Regelzeichnung durch die zugehoerigen Zulassungsdokumente ersetzt. Diese sind als Anhang mittels eines Bearbeitungsvermerks beizufuegen. Signalbefestigungen koennen auch weitere Signalbefestigungen aufnehmen (z.B. traegt ein Signalausleger eine Arbeitsbuehne). Einer Signalbefestigung ist mindestens ein Objekt Signal Rahmen oder Signal Befestigung zugeordnet. Ausfuehrliche Beschreibung s. Modellierung Signal. DB-Regelwerk Regelzeichnungen

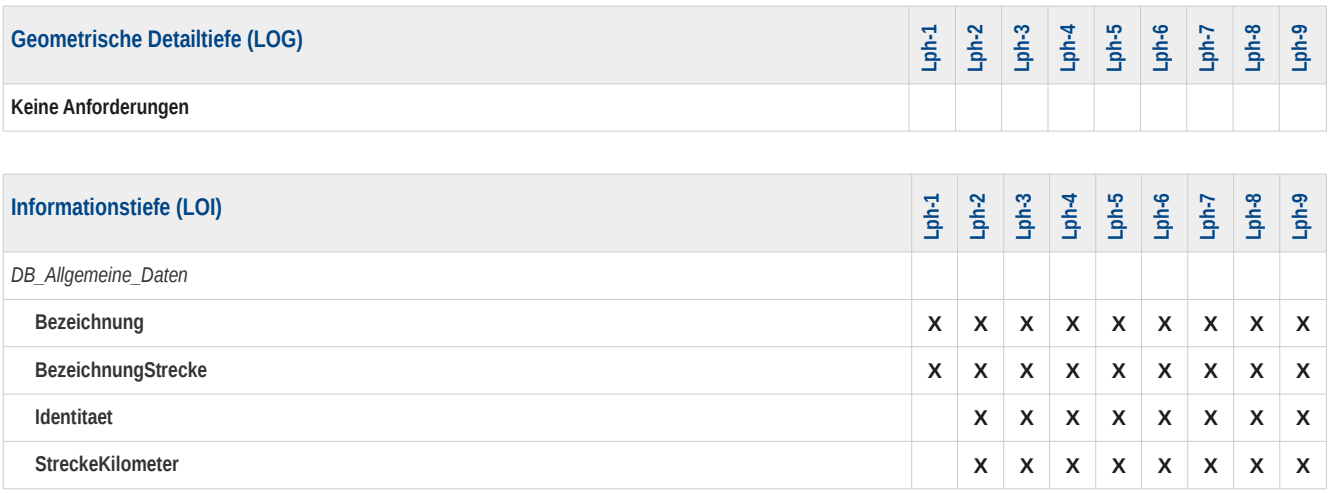

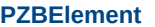

(Bau)Art, Umfang und Funktionen der punktfoermigen Zugbeeinflussung.

Unter dem PZB\_Element werden sowohl einzelne Gleismagneten als auch die Geschwindigkeitsueberwachungseinrichtungen (GUE in der Literatur auch als Geschwindigkeitspruefeinrichtungen - GPE bezeichnet) sowie dazugehoerige Eigenschaften und Parameter zusammenfassend dargestellt. DB-Regelwerk 819.1310 8 fuer Gleismagnete 819.1310 9 fuer GUE In der Gleismagenttabelle finden sich die Angaben in den Zeilen 16 und 17 sowie 33 bis 35 fuer GUE und 29 bis 32 fuer Gleismagnete

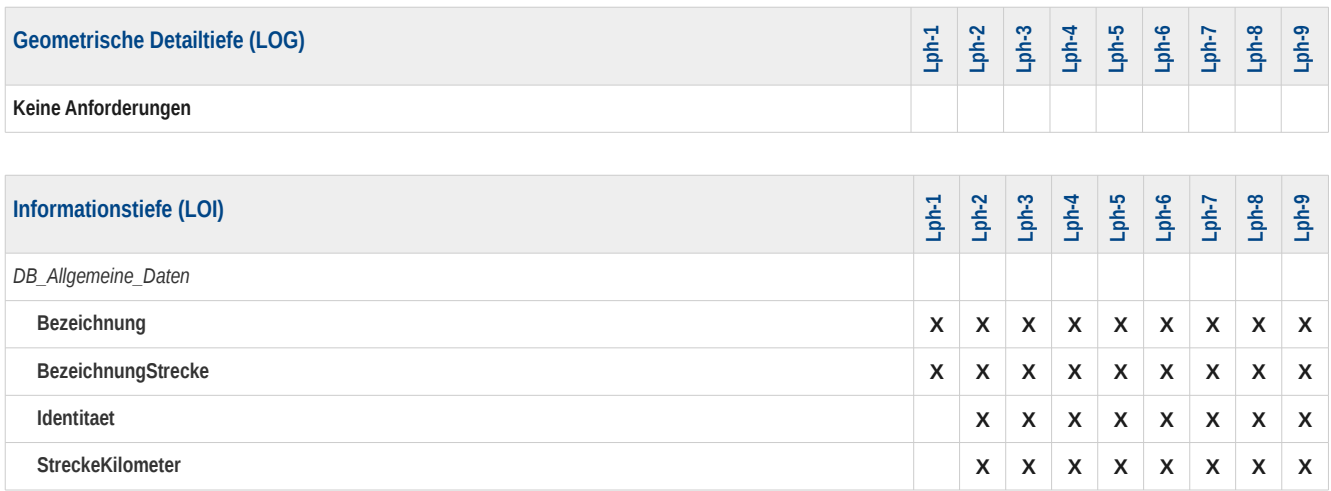

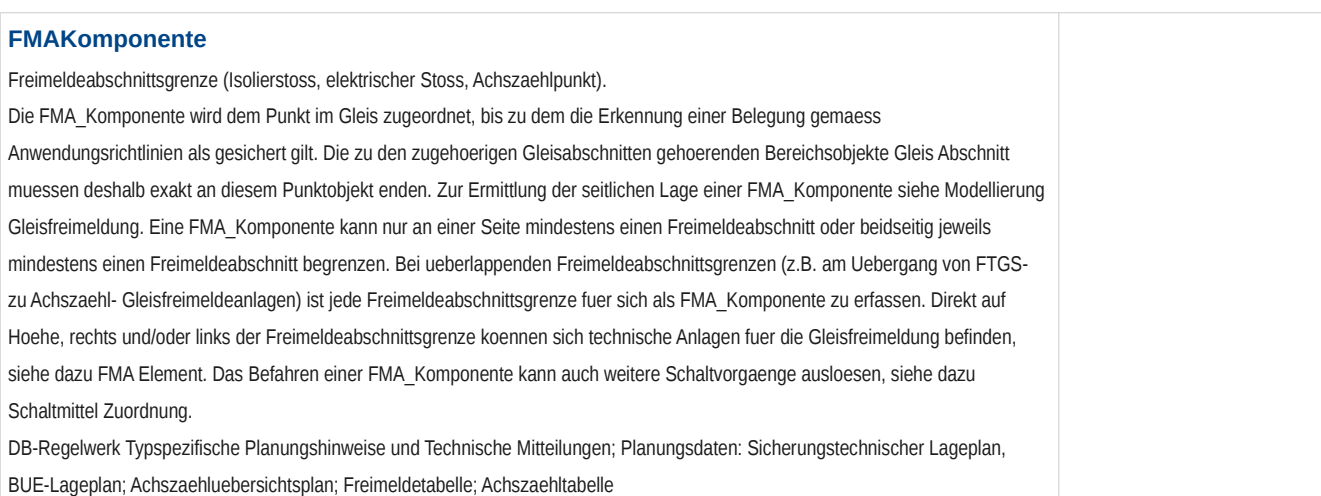

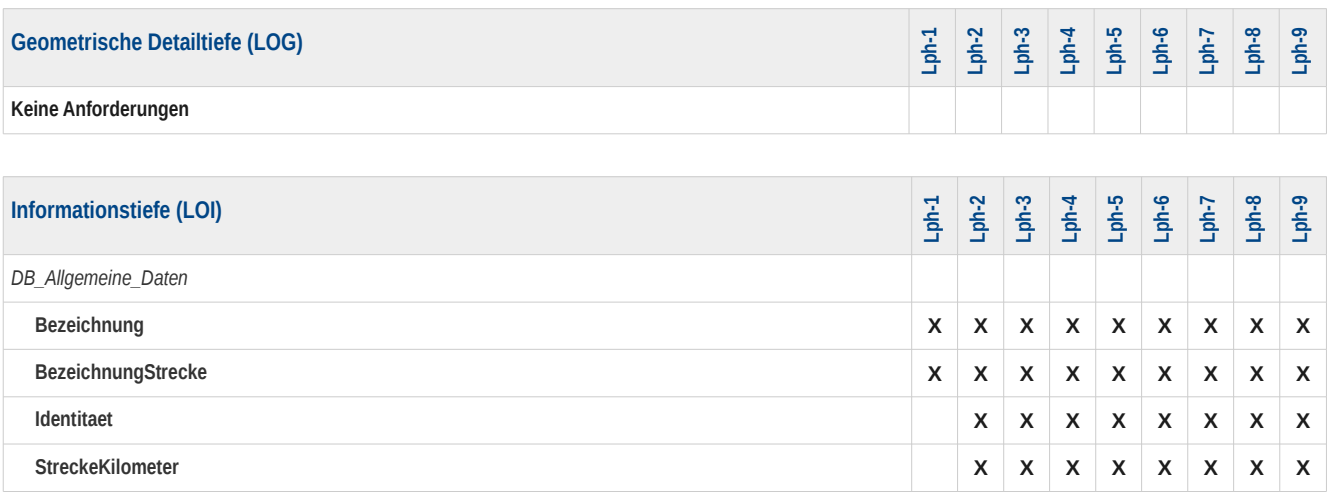

### **Zugeinwirkung**

Technische Anlage, die durch die punktuelle Einwirkung eines Zuges einen Schaltvorgang ausloesen kann. Bei BUESA werden Ein- und Ausschaltpunkte sowie Kontakte fuer die Wirksamkeitsschaltung in Abhaengigkeit vom Hersteller auf verschiedene Art ausgebildet: Die Hersteller Scheidt&Bachmann sowie PintschBamag verwenden als Zugeinwirkung Fahrzeugsensoren in Form von 8-foermig verlegten Schleifen im Gleis. Einschaltpunkte und Kontakte fuer die Wirksamkeitsschaltung werden im Regelfall aus zwei Schleifen, Ausschaltpunkte aus einer Schleife gebildet. Nur im Ausnahmefall werden beim Hersteller PintschBamag Einschaltpunkte mit drei Schleifen errichtet. Der Hersteller Siemens AG verwendet dagegen Achszaehlern vergleichbare sogenannte Doppelsensoren. Fuer das Modell werden, unabhaengig von der herstellerspezifischen Ausbildung, Ein-und Ausschaltpunkte sowie Kontakte der Wirksamkeitsschaltung grundsaetzlich als EINE Zugeinwirkung betrachtet. DB-Regelwerk Typspezifische Planungshinweise und Technische Mitteilungen; Planungsdaten: Sicherungstechnischer Lageplan, BUE-Lageplan, Gleisfreimeldeplan

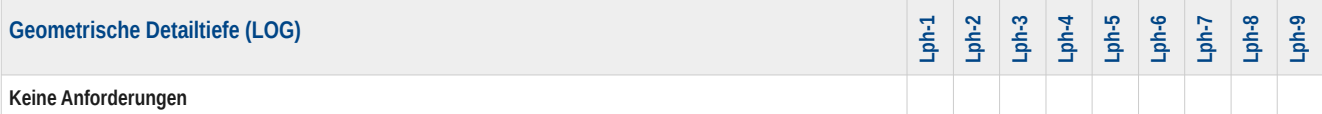

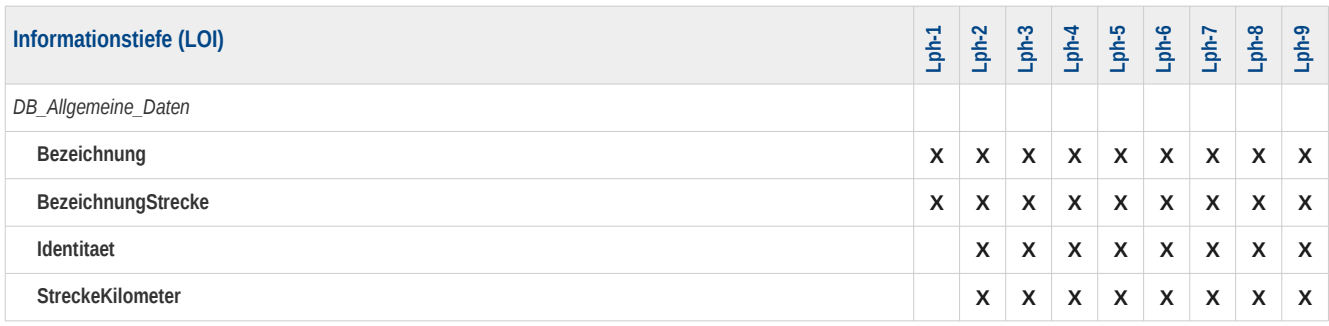

### **Schluesselsperre**

Elektromechanisches Bauelement, das die Anwesenheit eines Schluessels prueft, ihn festhaelt und eine Abhaengigkeit zur Stellwerkslogik besitzt.

Schluesselsperren dienen der Festhaltung bzw. Freigabe von Schluesseln, mit denen in der Regel weitere Elemente bedienbar

gemacht werden. In Einzelfaellen dienen Schluesselsperren nur als Schluesselschalter. Die Darstellung im Lageplan erfolgt am Ort der Bedienung (z. B. Stellwerk, sonstiges Gebaeude), der durch die Unterbringung beschrieben wird. Eine Darstellung am oder auf dem Gleis erfolgt nicht!

DB-Regelwerk Darstellung durch Zeichnung im Lageplan nach 819.9002 2

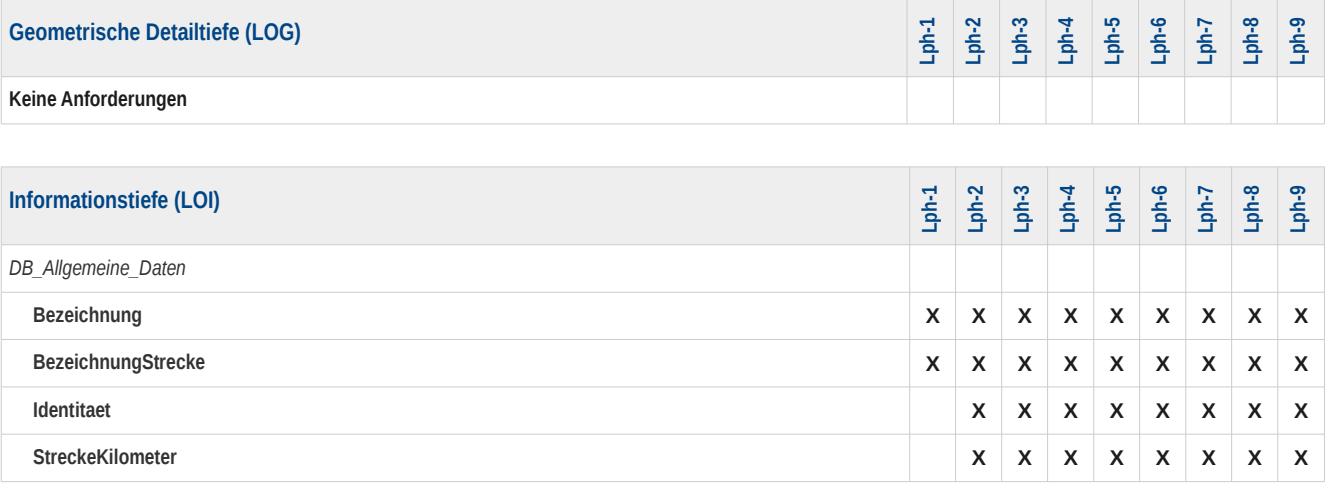

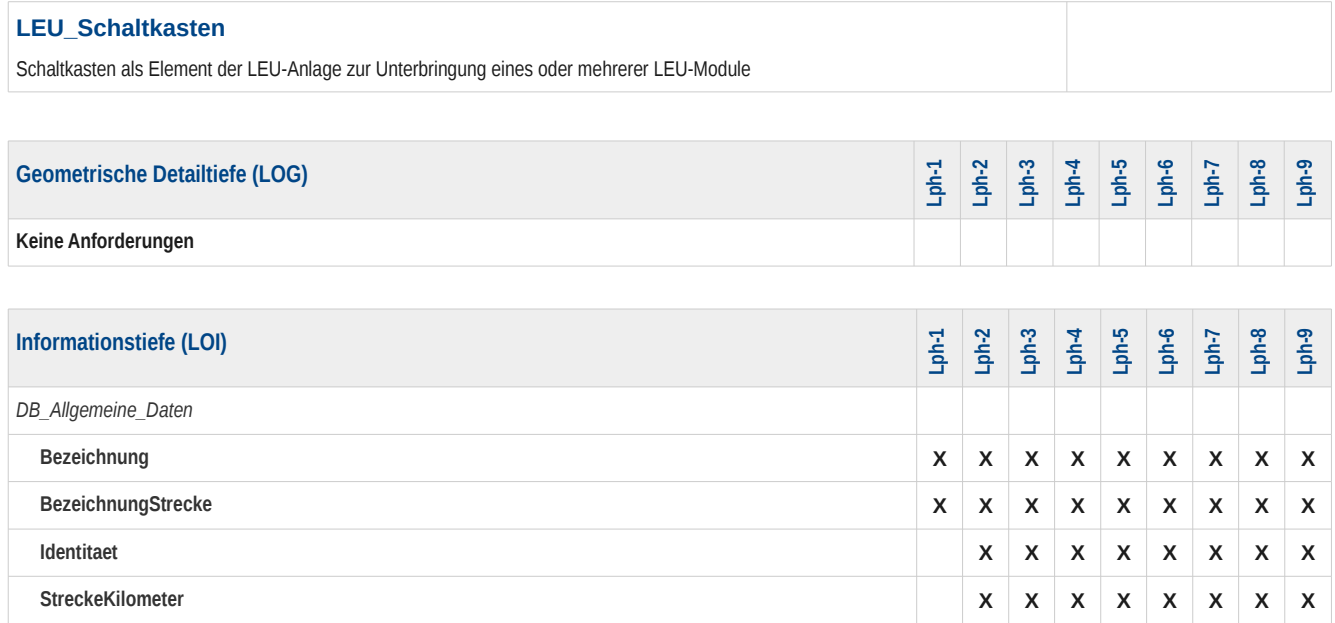

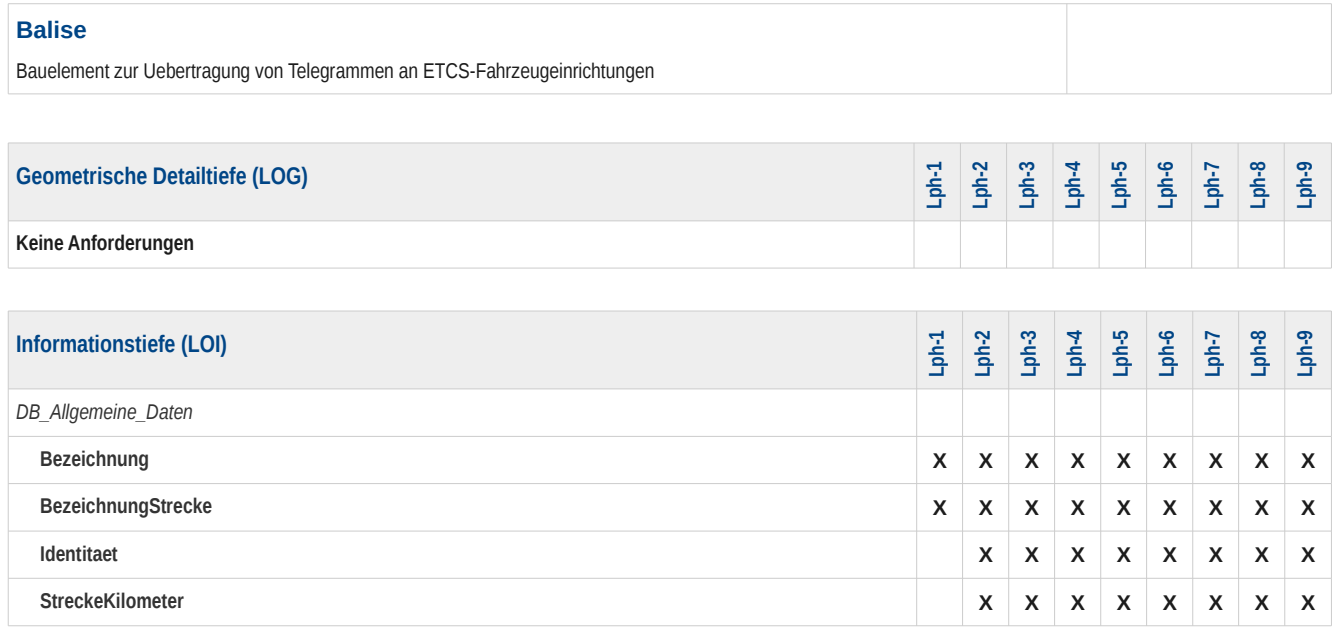

#### **BedienEinrichtungOertlich**

Abbildung einer oertlichen Bedieneinrichtung (Stelltafel, Bedienpult etc.) als physisches Element der Aussenanlage. Bedienbare Elemente, die nicht von einer ESTW-Bedienoberflaeche bedient werden, sind durch eine entsprechende Bedieneinrichtung umstellbar. Weiterhin sind in der Bedieneinrichtung Tasten fuer die Kommunikation zwischen oezF und Bediener untergebracht. Im Objekt Bedien\_Einrichtung\_Oertlich wird die physische Ausbildung der Bedieneinrichtung abgebildet. Die dazugehoerigen Melder, Schalter und Taster sind im Objekt Bedien Anzeige Element modelliert. Die logischen Funktionen einer Bedieneinrichtung fuer Nahbedienbereiche und Bahnuebergaenge befinden sich in den Objekten "BUE Bedien Anzeige Element" oder "NB Bedien Anzeige Element".

Die Bedien\_Einrichtung\_Oertlich kommt zur Anwendung bei: Nahbedienbereichen Bahnuebergaengen (HET, UT, etc.) Gefahrschaltern (Berliner S-Bahn) (noch nicht abschliessend modelliert) Schluesselschaltern- und Tastern (Zustimmung, Gleisfreimeldung, Zugschlussmeldung, etc.) ZP 10/9 –Bediensaeulen oertliche Abgabe von Zugschlussmeldungen und Bedieneinrichtungen an Schnittstellen zum Zugleitbetrieb. Bedieneinrichtungen von elektrisch ortsgestellten Weichen (EOW) werden mit diesem Objekt nicht modelliert

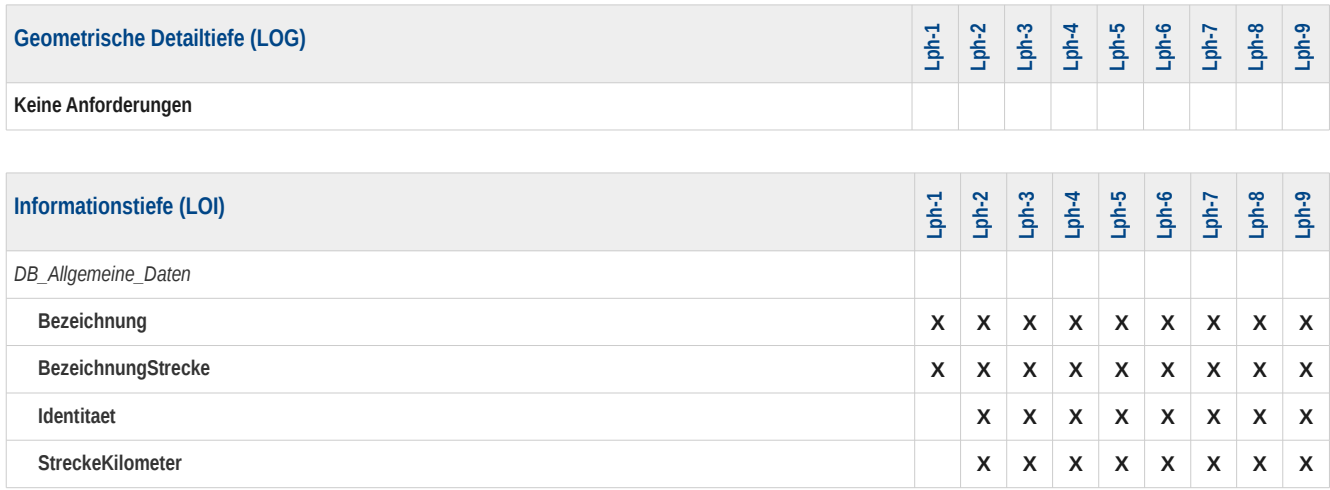

#### **Unterbringung**

Ort der Anordnung von nicht an das Gleis gebundenen Komponenten.

Die Verortung der U. erfolgt entweder analog zum Punkt Objekt, mit einem GEO Punkt oder durch einen beschreibenden Text. Eine 'Unterbringung' beschreibt in der Regel die Umhausung der Komponente. Ist sie nicht eingehaust, wird als Unterbringung Art "keine" angegeben. In diesen Faellen hat die Komponente dennoch eine Unterbringung Befestigung. Das ist z. B. der Fall, wenn eine wetterfeste Komponente (z. B. Schluesselschalter) ohne Einhausung direkt an einem Pfosten befestigt ist. In einer U. koennen mehrere LST-Objekte untergebracht sein. Eine U. ist z. B. ein Betonschalthaus oder ein Schaltkasten.

DB-Regelwerk Darstellung des Gebaeudes im sicherungstechnischen Lageplan nach Ril 819.9002 oder Beschreibung im Erlaeuterungsbericht. Zur Dimensionierung gibt es umfangreiche Richtlinien (herstellerspezifisch...) bei DSTW: gemeinsame Nutzung mit TK, 50Hz (gewerkeuebergreifend)

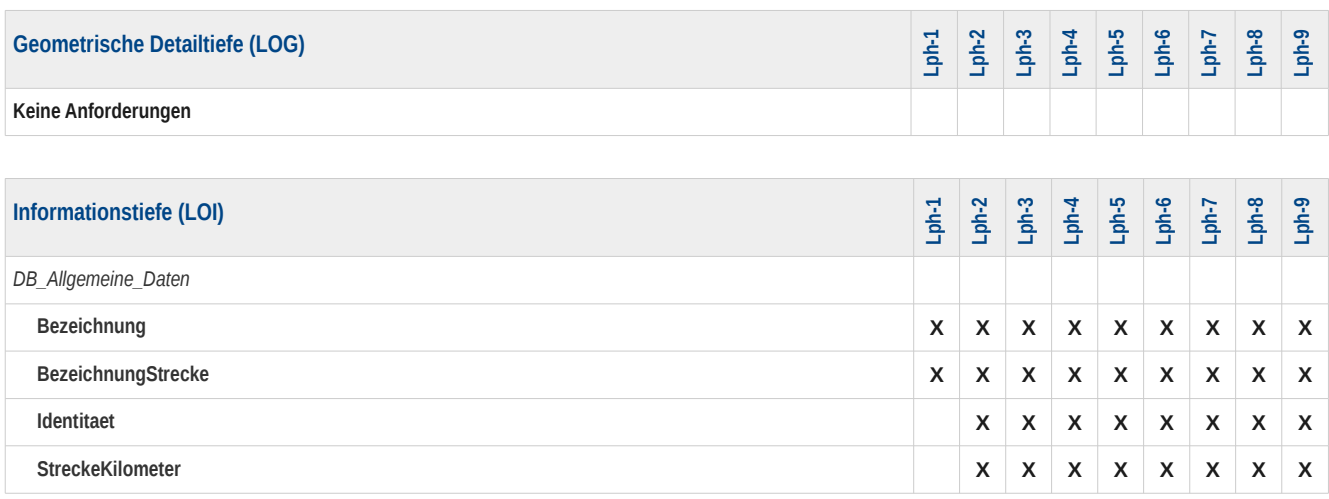

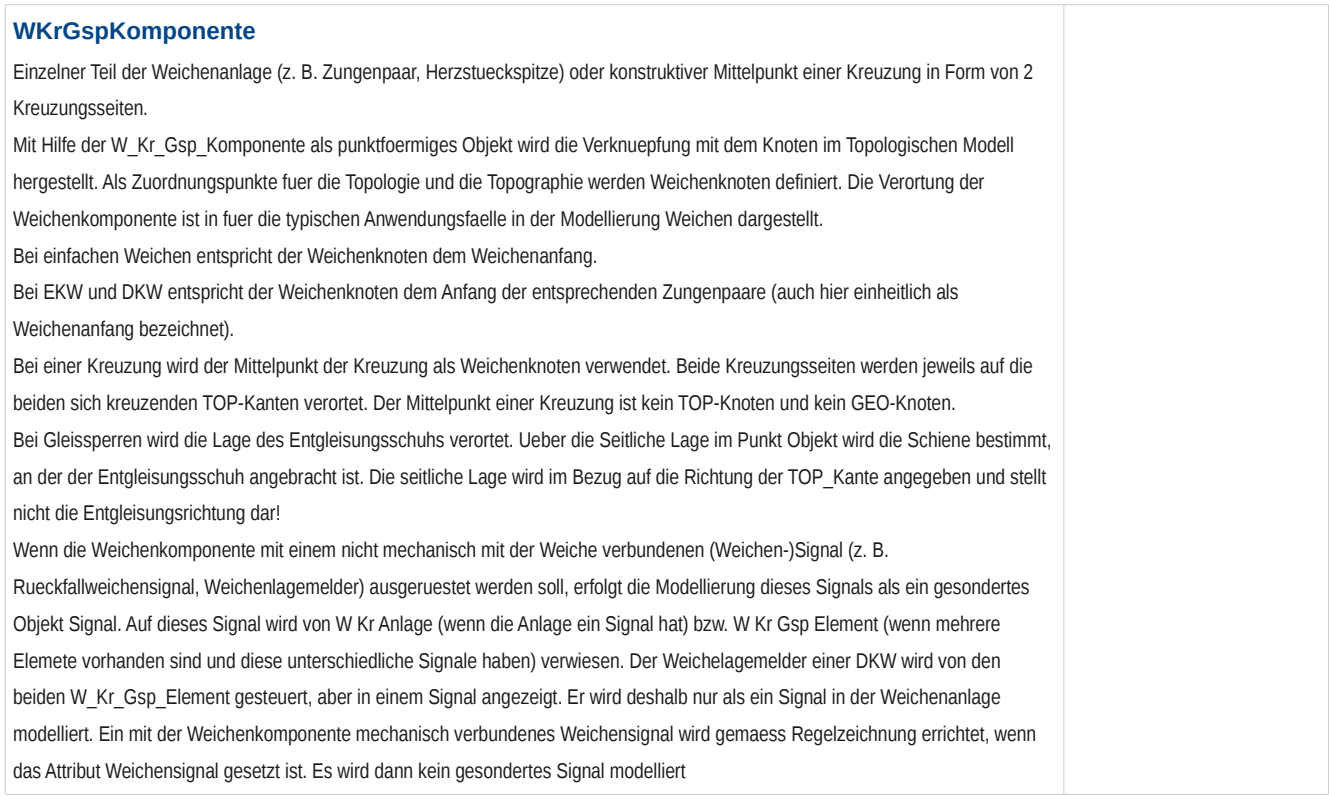

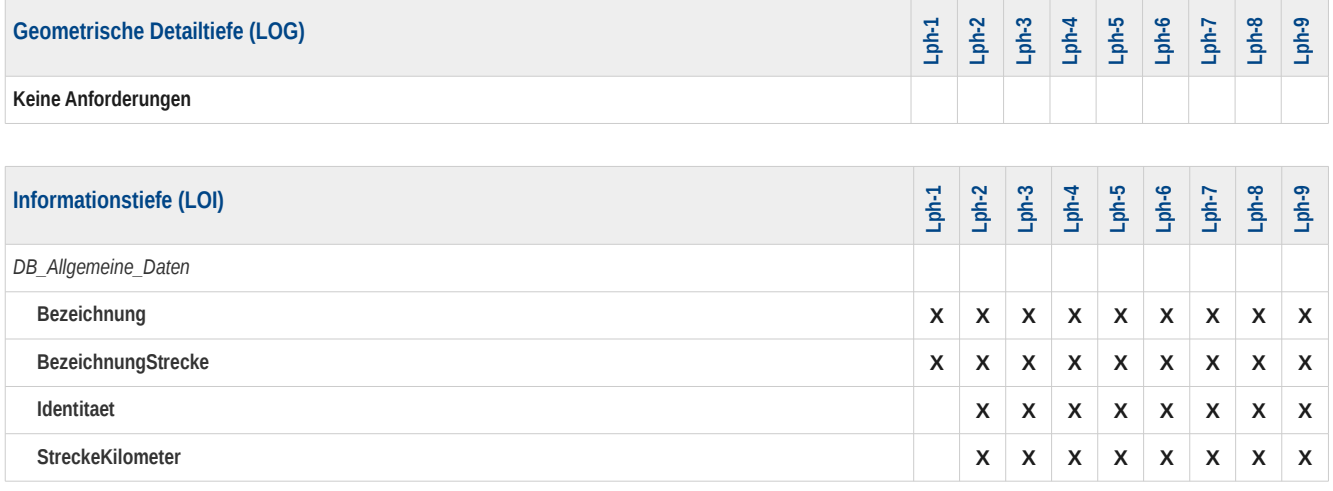

#### **GleisAbschluss**

Staendig vorhandenes Ende eines betrieblich nutzbaren Gleises (z. B. Prellbock oder Schwellenkreuz). Der Gleisabschluss ist ein Punkt Objekt. Die TOP Kante kann hinter dem Gleisabschluss bis zum baulichen Ende des Gleises weitergefuehrt sein. Er wird auf den Punkt verortet, der die Grenze der moeglichen Fahrzeugbewegung darstellt. Da das bauliche Ende konstruktiv hinter diesem Punkt liegt, faellt der Gleisabschluss in der Regel nicht mit einem TOP Knoten zusammen. Der Gleisabschluss ist vom klappbaren Prellbock (und anderen beweglichen Elementen) zu unterscheiden. Diese besonderen beweglichen Fahrwegelemente sind als Gleissperre mit einem ergaenzenden Bearbeitungsvermerk zu planen. Der Gleisabschluss ist in der Regel auch Grenze eines Gleisabschnittes. Die Wirkrichtung entspricht der Richtung der moeglichen Fahrzeugbewegung auf den Gleisabschluss. Der Gleisabschluss ist mittig angeordnet wodurch der seitliche Abschand immer 0.000 sein muss

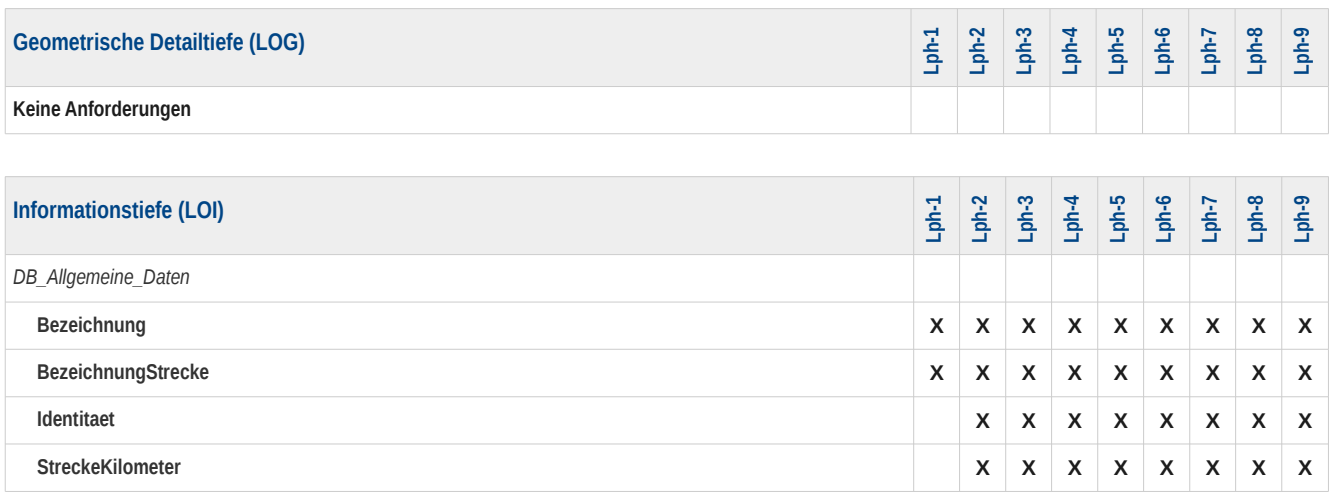

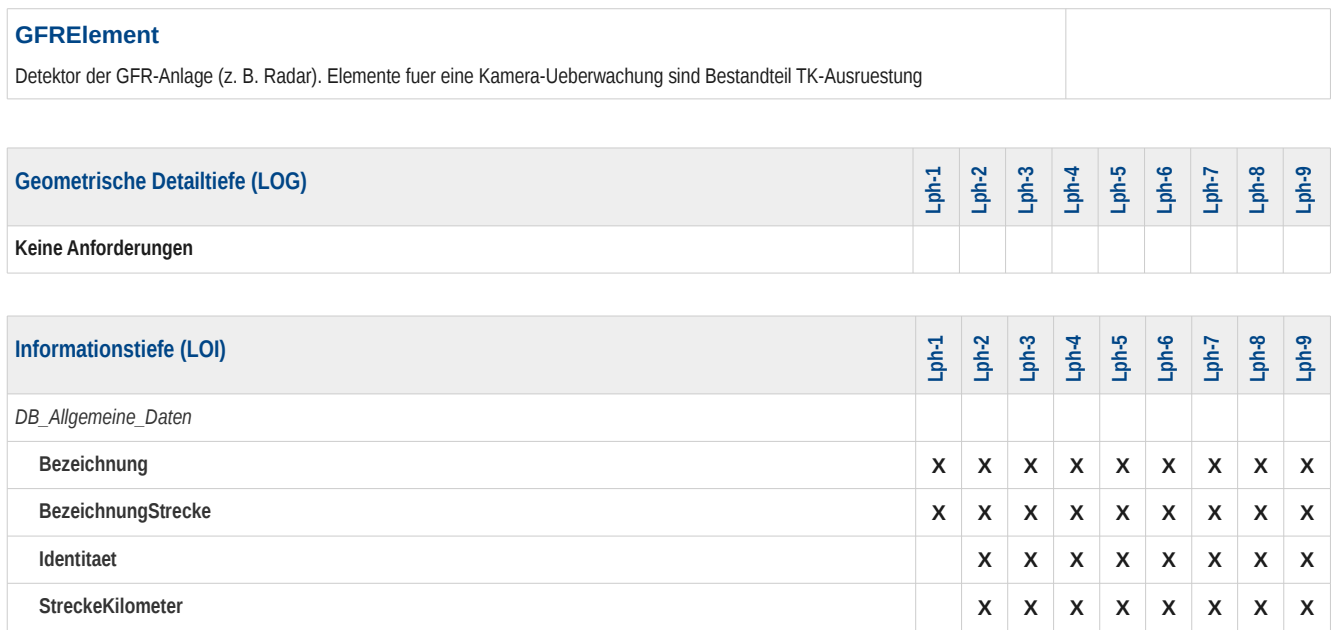

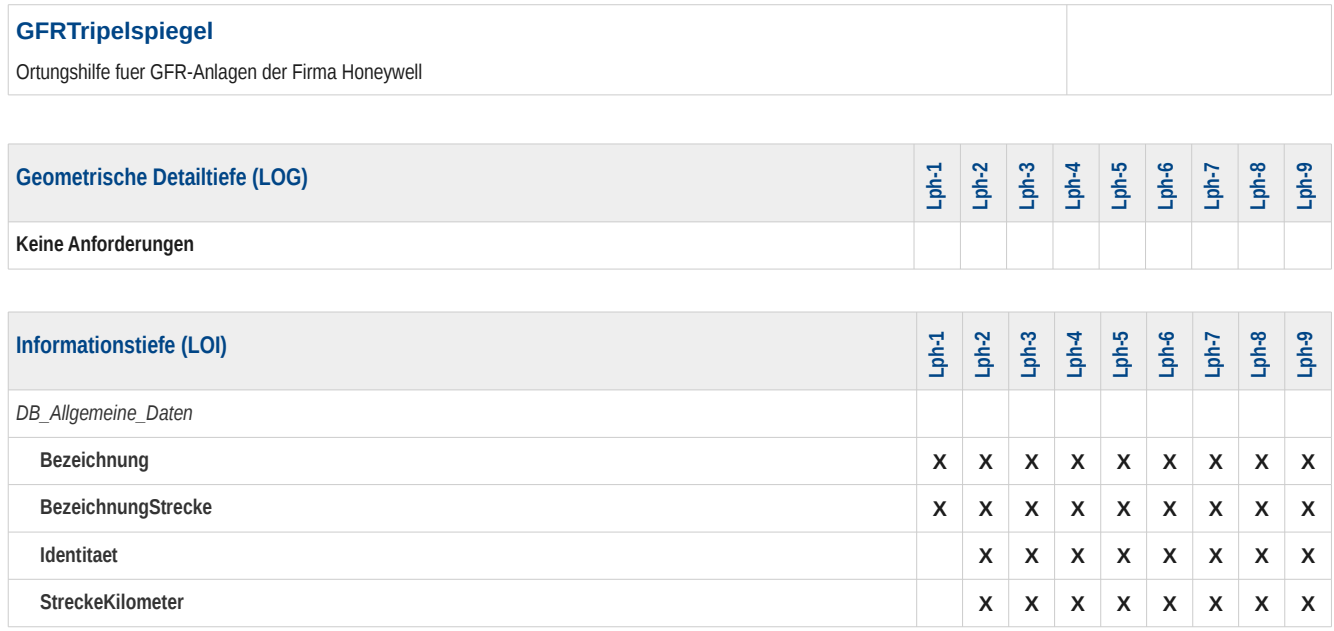

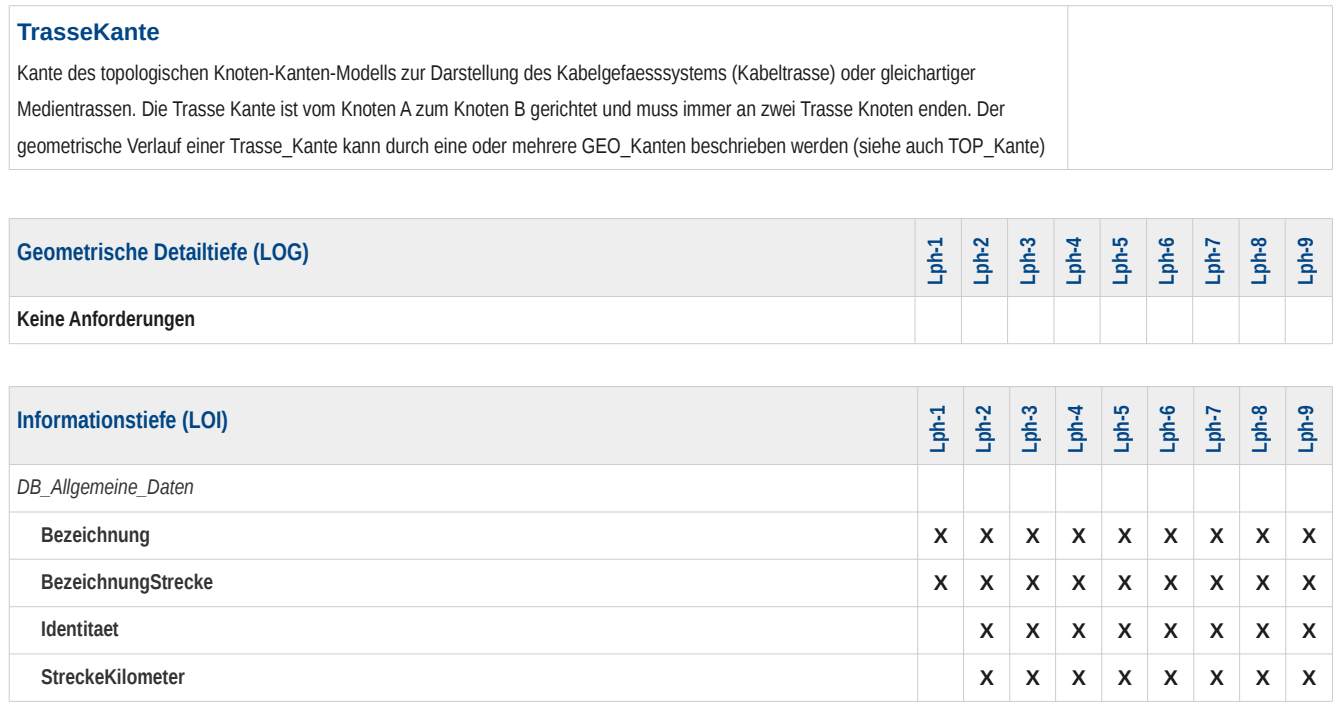

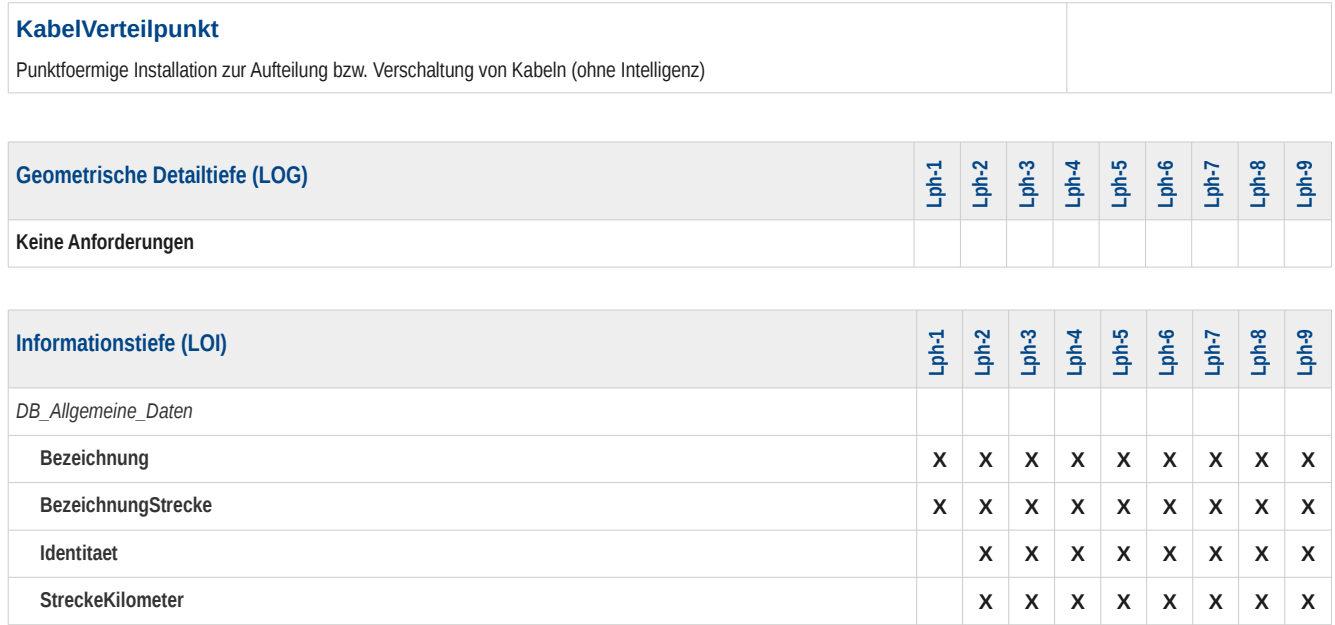

# **Geometrische Detaillierungsgrade**

In der Übersichtstabelle werden die in den detaillierten Informationsanforderungen genannten, geometrischen Detaillierungsgrade genauer beschrieben.

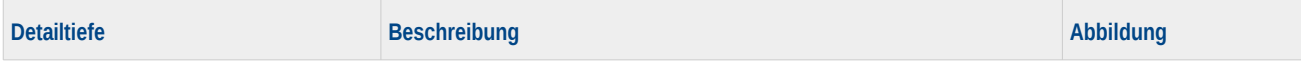

# **Definition der Merkmale / Eigenschaften**

In der Übersichtstabelle werden die in den detaillierten Informationsanforderungen genannten Elementeigenschaften genauer beschrieben und die zu verwendenden Ausprägungen (wenn vorhanden), Datentypen und Einheiten vorgegeben.

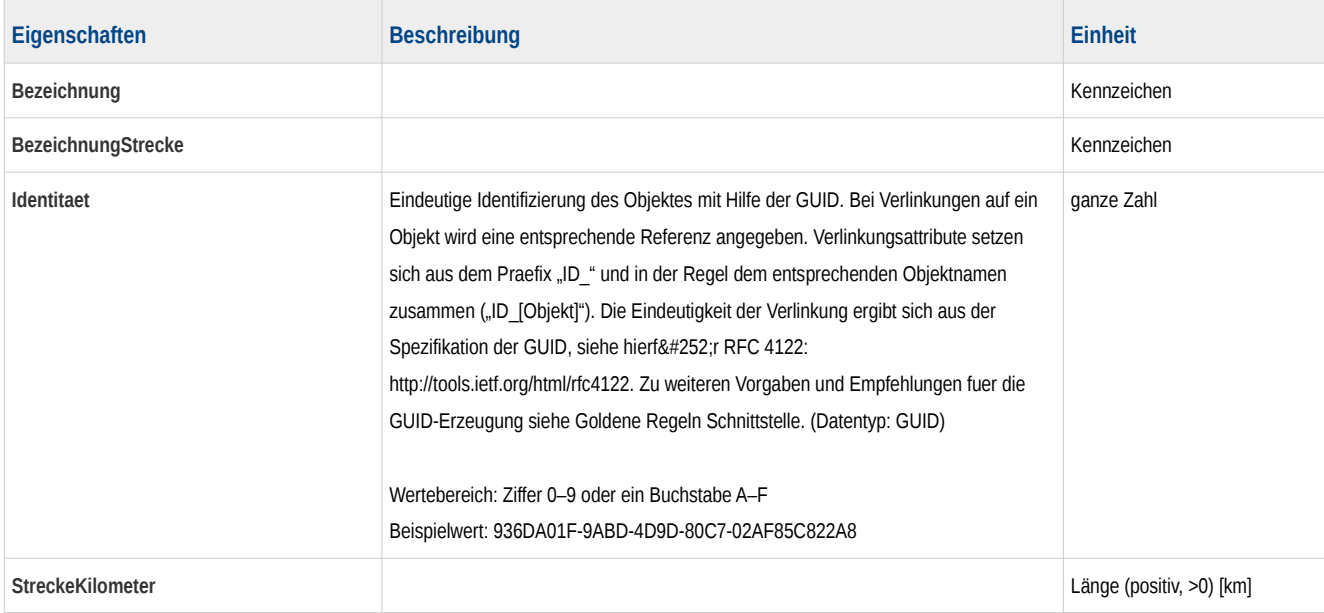